# **บทที่ 4 ผลการวิเคราะห์ข้อมูล**

ในการวิจัยเรื่อง การพัฒนาบทเรียนบนคอมพิวเตอร์พกพา เรื่อง การพัฒนาโปรแกรมบนคอมพิวเตอร์ ้ พกพาเบื้องต้น สำหรับนักศึกษาแขนงวิชาเทคโนโลยีสารสนเทศและการสื่อสาร สาขาวิชาวิทยาศาสตร์และ ี เทคโนโลยี ผู้วิจัยขอนำเสนอผลการดำเนินการวิจัยออก<mark>เ</mark>ป็น 3 ตอน ดังนี้

ตอนที่ 1 ผลการพัฒนาบทเรียนบนคอมพิวเตอร์พกพา เรื่อง การพัฒนาโปรแกรมบนคอมพิวเตอร์ พกพาเบื้องต้น ส าหรับนักศึกษาแขนงวิชาเทคโนโลยีสารสนเทศและการสื่อสาร สาขาวิชาวิทยาศาสตร์และ เทคโนโลยี

ตอนที่ 2 ผลการศึกษาผลสัมฤทธิ์ทางการเรียนของผู้เรียน ที่เรียนรู้ผ่านบทเรียนบนคอมพิวเตอร์พกพา ้เรื่อง การพัฒนาโปรแกรมบนคอมพิวเตอร์พกพาเบื้องต้น สำหรับนักศึกษาแขนงวิชาเทคโนโลยีสารสนเทศและ การสื่อสาร สาขาวิชาวิทยาศาสตร์และเทคโนโลยี

ตอนที่ 3 ผลการศึกษาความพึงพอใจของผู้เรียนที่มีต่อบทเรียนบนคอมพิวเตอร์พกพา เรื่อง การพัฒนา โปรแกรมบนคอมพิวเตอร์พกพาเบื้องต้น สำหรับนักศึกษาแขนงวิชาเทคโนโลยีสารสนเทศและการสื่อสาร สาขาวิชาวิทยาศาสตร์และเทคโนโลยี

โดยมีรายละเอียดในแต่ละขั้นตอนดังนี้

### **ตอนที่ 1 ผลการพัฒนาบทเรียนบนคอมพิวเตอร์พกพา** เรื่อง การพัฒนาโปรแกรมบนคอมพิวเตอร์พกพาเบื้องต้น สำหรับนักศึกษาแขนงวิชา **เทคโนโลยีสารสนเทศและการสื่อสาร สาขาวิชาวิทยาศาสตร์และเทคโนโลยี**

์ในการพัฒนาบทเรียนบนคอมพิวเตอร์พาพา เรื่อง การพัฒนาโปรแกรมบนคอมพิวเตอร์พกพาเบื้องต้น ี สำหรับนักศึกษาแขนงวิชาเทคโนโลยีสารสนเทศและการสื่อสาร ผู้วิจัยได้ศึกษารายละเอียดเนื้อหาเกี่ยวกับการ พัฒนาโปรแกรมบนคอมพิวเตอร์พกพาเบื้องต้น และได้สรุปเนื้อหาวิชาที่ใช้ในการสร้างบทเรียนในการวิจัยครั้ง นี้ จำนวน 5 บท ดังนี้

บทที่ 1 พื้นฐานการติดตั้งเครื่องมือในการพัฒนาโปรแกรม Android อธิบายข้อมูลพื้นฐานในการติดตั้งเครื่องมือที่ใช้งานในการพัฒนาโปรแกรม Android โดยอ้างอิงกับเครื่องมือในการพัฒนาของ google หรือ "Android Studio" บทที่ 2 การใช้งานโปรแกรม Android Studio อธิบายขั้นตอนและเทคนิควิธีที่จะเริ่มต้นใช้งานโปรแกรม Android Studio และ

การฝึกใช้งาน Android Virtual Device รวมถึงการนำเข้าและส่งออก Project

บทที่ 3 การออกแบบ UI ด้วย Linear และ Relative Layout

้อธิบายการใช้งานเลย์เอาท์ (Layout) สำหรับการออกแบบหน้าจอแอปพลิเคชันหรือ

ส่วนปฏิสัมพันธ์กับผู้ใช้ (UI) ด้วยรูปแบบ Layout ที่ใช้งานบ่อยๆ ได้แก่ Linear และ Relative Layout

บทที่ 4 การใช้งาน Layout อื่นๆ และการผสาน Activity

้อธิบายการใช้งาน Lavout อื่นๆ เพิ่มเติม สำหรับการออกแบบหน้าจอแอปพลิเคชัน เพื่อจัดวางส่วนต่างๆ ให้สวยงามและใช้งานได้อย่างสะดวก รวมถึงการผสาน Activity ต่างๆ เข้าด้วยกัน

บทที่ 5 ตัวอย่าง Android Application อย่างง่าย

้อธิบายการประยุกต์ใช้ Layout ในการออกแบบโปรแกรมสำเร็จรูปที่เพิ่มความ ซับซ้อน โดยจะอ้างอิงกับโปรแกรมเครื่องคิดเลขอย่างง่าย ซึ่งจะรวมไปถึงการออกแบบหน้าจอ และการเขียน โค้ด (code) สำหรับการเชื่อมต่อให้โปรแกรมสามารถทำงานได้อย่างสมบรณ์

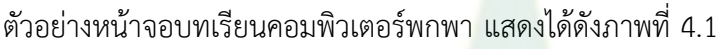

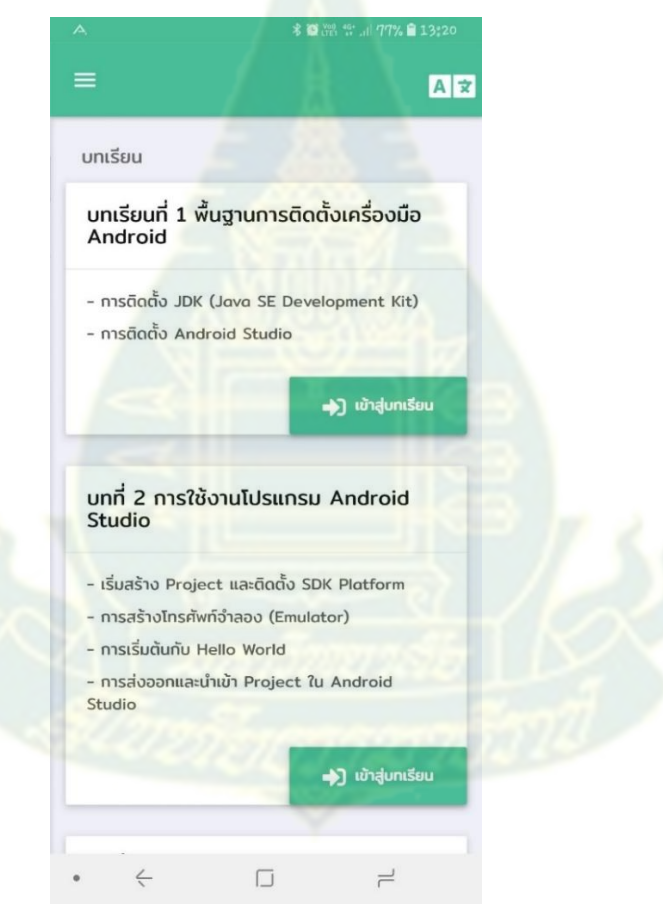

ภาพที่ 4.1 ตัวอย่างหน้าจอบทเรียนคอมพิวเตอร์พกพา

ทั้งนี้ ภายในบทเรียนบนคอมพิวเตอร์พกพา เรื่อง การพัฒนาโปรแกรมบนคอมพิวเตอร์พกพาเบื้องต้น ส าหรับนักศึกษาแขนงวิชาเทคโนโลยีสารสนเทศและการสื่อสารนั้น ประกอบด้วย แบบทดสอบก่อนเรียน ้ เนื้อหา กิจกรรมระหว่างเรียน และแบบทดสอบหลังเรียน หลังจากนั้น ผู้วิจัยได้นำบทเรียนบนคอมพิวเตอร์

พกพา เรื่อง การพัฒนาโปรแกรมบนคอมพิวเตอร์พกพาเบื้องต้น ไปตรวจสอบคุณภาพเพื่อวิเคราะห์หา ประสิทธิภาพบทเรียนบนคอมพิวเตอร์พกพา ดังนี้

**ผลการทดสอบประสิทธิภาพบทเรียนบนคอมพิวเตอร์พกพา เรื่อง การพัฒนาโปรแกรมบน คอมพิวเตอร์พกพาเบื้องต้น ส าหรับนักศึกษาแขนงวิชาเทคโนโลยีสารสนเทศและการสื่อสาร สาขาวิชา วิทยาศาสตร์และเทคโนโลยี**ให้มีประสิทธิภาพตามเกณฑ์80/80 มีรายละเอียด ดังนี้

### **1.1 ผลการทดสอบหาประสิทธิภาพแบบเดี่ยว (1:3)**

ผลการทดสอบประสิทธิภาพของบทเรียนบนคอมพิวเตอร์พกพา เรื่อง การพัฒนาโปรแกรมบน คอมพิวเตอร์พกพาเบื้องต้น ส าหรับนักศึกษาแขนงวิชาเทคโนโลยีสารสนเทศและการสื่อสาร สาขาวิชา ้วิทยาศาสตร์และเทคโนโลยี ให้มีประสิทธิภาพตามเกณฑ์ 80/80 จากการทดสอบแบบเดี่ยว (1:3)

้ผู้วิจัยนำบทเรียนบนคอมพิวเตอร์พกพา เรื่อง การพัฒนาโปรแกรมบนคอมพิวเตอร์พกพาเบื้องต้น ที่ ี พัฒนาขึ้นและผ่านการตรวจสอบคุณภาพโดยผู้เชี่ยวชาญไปทดลองแบบเดี่ยว โดยใช้กับกลุ่มตัวอย่าง จำนวน 3 คน ซึ่งคัดเลือกจากผู้เรียนที่มีผลการเรียนอยู่ในระดับเก่ง ปานกลาง และอ่อน อย่างละ 1 คน เพื่อไป ้วิเคราะห์หาประสิทธิภาพของบทเรียนบนคอมพิวเตอร์<mark>พ</mark>กพา มีค่าประสิทธิภาพดังนี้

**ตารางที่ 4.1** ผลการทดสอบประสิทธิภาพของบทเรียนบนคอมพิวเตอร์พกพา เรื่อง การพัฒนาโปรแกรมบน คอมพิวเตอร์พกพาเบื้องต้น ส าหรับนักศึกษาแขนงวิชาเทคโนโลยีสารสนเทศและการสื่อสาร สาขาวิชา วิทยาศาสตร์และเทคโบโลยี แบบเดี่ยว (1·3)

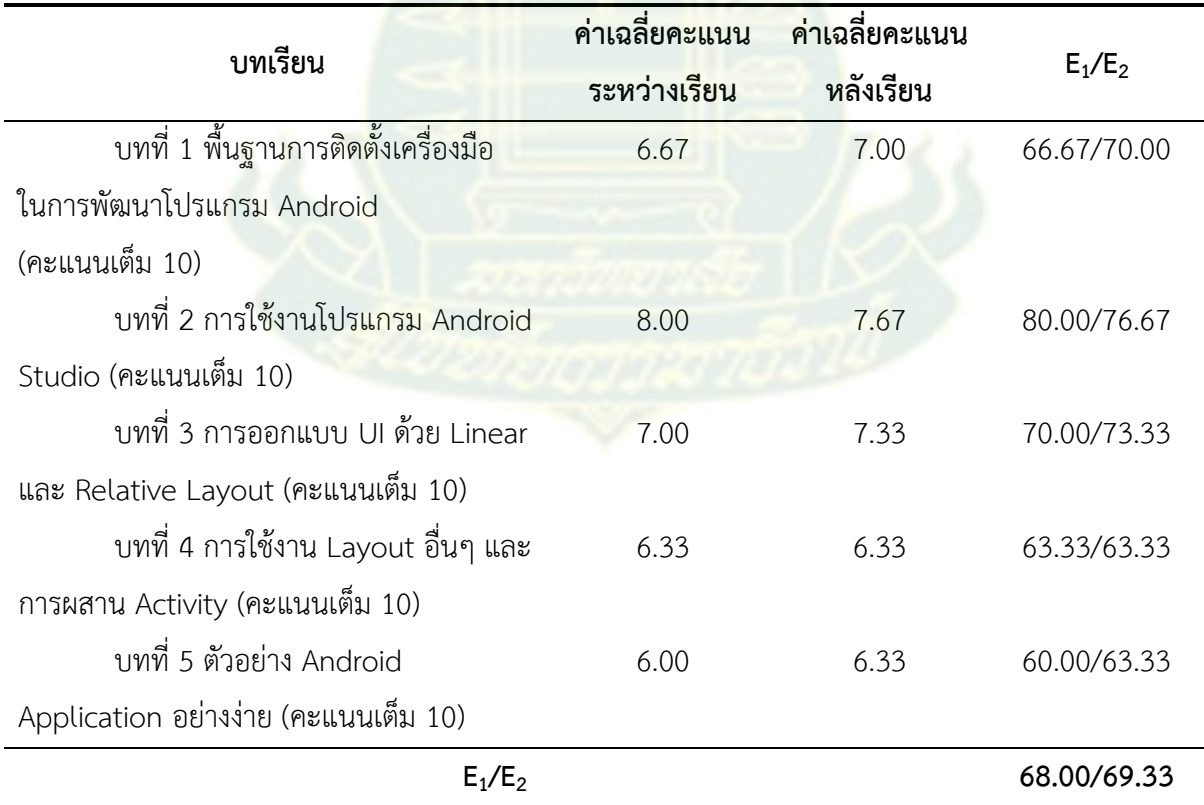

ตารางที่ 4.1 พบว่า ผลการทดสอบประสิทธิภาพบทเรียนบนคอมพิวเตอร์พกพา เรื่อง การพัฒนา โปรแกรมบนคอมพิวเตอร์พกพาเบื้องต้น สำหรับนักศึกษาแขนงวิชาเทคโนโลยีสารสนเทศและการสื่อสาร สาขาวิชาวิทยาศาสตร์และเทคโนโลยี แบบเดี่ยว (1:3) โดยภาพรวม มีค่าเท่ากับ 68.00/69.33 โดยพิจารณา  $\mathsf{E}_1\mathsf{/E}_2$  เรียงตามลำดับบทเรียน ดังนี้ บทที่ 1 พื้นฐานการติดตั้งเครื่องมือในการพัฒนาโปรแกรม Android เท่ากับ 66.67/70.00 บทที่ 2 การใช้งานโปรแกรม Android Studio เท่ากับ 80.00/76.67 บทที่ 3 การออกแบบ User Interface (UI) ด้วย Linear และ Relative Layout เท่ากับ 70.00/73.33 บทที่ 4 การ ใช้งาน Layout อื่นๆ และการผสาน Activity เท่ากับ 63.33/63.33 และบทที่ 5 ตัวอย่าง Android Application อย่างง่ายเท่ากับ 60.00/63.33

หลังจากที่กลุ่มตัวอย่างเรียนด้วยบทเรียนบนคอมพิวเตอร์พกพา เรื่อง การพัฒนาโปรแกรมบน ้ คอมพิวเตอร์พกพาเบื้องต้น สำหรับนักศึกษาแขนงวิชาเทคโนโลยีสารสนเทศและการสื่อสาร สาขาวิชา ้วิทยาศาสตร์และเทคโนโลยีทั้ง 5 บทเรียนแล้ว ผู้วิจัยได้ดำเนินการปรับปรุงตามข้อเสนอแนะ ดังนี้

ปรับขนาดของตัวอักษรให้ใหญ่ขึ้นและอ่านง่าย

 มีเมนูกิจกรรมระหว่างเรียนแสดงขึ้นมาด้านล่างในขณะเรียนอยู่ทุกหน้าจอ เพื่อสะดวกใน การส่งค าตอบกิจกรรม ผู้เรียนสามารถเขียนสรุปในระหว่างเรียนได้เลย โดยไม่ต้องไปเลือกจากเมนูหลักของ บทเรียนในหน้าแรก

#### **1.2 ผลการทดสอบหาประสิทธิภาพแบบกลุ่ม (1:9)**

ผลการทดสอบประสิทธิภาพบทเรียนบนคอมพิวเตอร์พกพา เรื่อง การพัฒนาโปรแกรมบน ี คอมพิวเตอร์พกพาเบื้องต้น สำหรับนักศึกษาแขนงวิชาเทคโนโลยีสารสนเทศและการสื่อสาร สาขาวิชา วิทยาศาสตร์และเทคโนโลยี ให้มี<mark>ประสิทธิภาพต</mark>ามเกณฑ์ 80/80 จากการทดสอบแบบกลุ่ม (1:9)

้ผู้วิจัยนำบทเรียนบนคอ<mark>ม</mark>พิวเตอร์พกพา เรื่อง การพัฒนาโปรแกรม<mark>บ</mark>นคอมพิวเตอร์พกพาเบื้องต้น ที่ ี พัฒนาขึ้น ไปทดลองแบบกลุ่ม โดยใช้กับกลุ่มตัวอย่าง จำนวน 9 <mark>คน ซึ่งคัดเลือกจากผู้เ</mark>รียนที่มีผลการเรียนอยู่ ในระดับเก่ง ปานกลาง และอ่อน อย่างละ 3 คน เพื่อไปวิเคราะห์หาประสิทธิภาพของบทเรียนบนคอมพิวเตอร์ พกพา มีค่าประสิทธิภาพดังนี้

**ตารางที่ 4.2** ผลการทดสอบประสิทธิภาพของบทเรียนบนคอมพิวเตอร์พกพา เรื่อง การพัฒนาโปรแกรมบน ้ คอมพิวเตอร์พกพาเบื้องต้น สำหรับนักศึกษาแขนงวิชาเทคโนโลยีสารสนเทศและการสื่อสาร สาขาวิชา วิทยาศาสตร์และเทคโนโลยีแบบกลุ่ม (1:9)

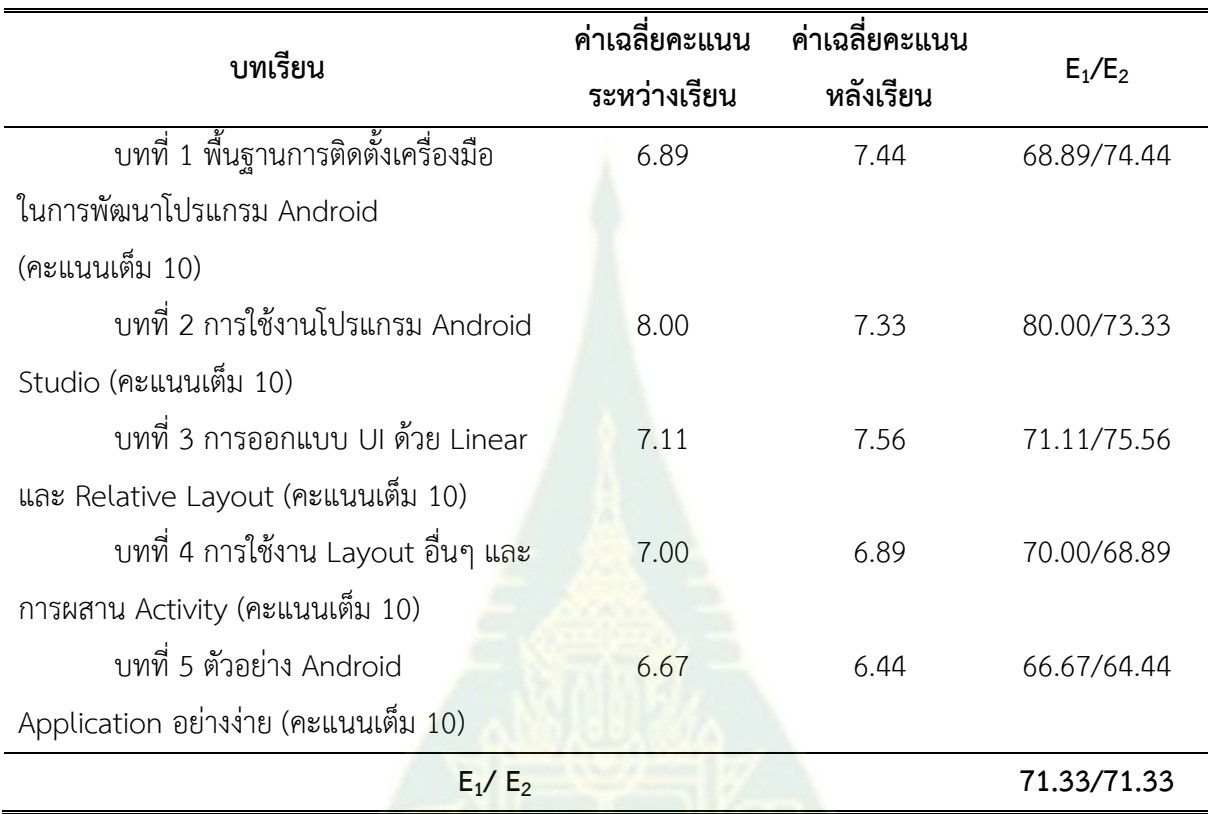

ตารางที่ 4.2 พบว่า ผลการทดสอบประสิทธิภาพบทเรียนบนคอมพิวเตอร์พกพา เรื่อง การพัฒนาโปรแกรมบนคอมพิวเตอร์พกพาเบื้องต้น ส าหรับนักศึกษาแขนงวิชาเทคโนโลยีสารสนเทศและการ ์สื่อสาร สาขาวิชาวิทยาศาสตร์และเทคโนโลยี แบบกลุ่ม (1:9) โดยภา<mark>พรวม มีค่าเท่ากับ 71.33/71.33</mark> โดยพิจารณาค่า E<sub>1</sub>/E<sub>2</sub> เรียงตามลำดับบทเรียน ดังนี้ บทที่ 1 พื้นฐานการติดตั้งเครื่องมือในการพัฒนา โปรแกรม Android เท่ากับ 68.89/74.44 บทที่ 2 การใช้งานโปรแกรม Android Studio เท่ากับ 80.00/73.33 บทที่ 3 การออกแบบ UI ด้วย Linear และ Relative Layout เท่ากับ 71.11/75.56 บทที่ 4 การใช้งาน Layout อื่นๆ และการผสาน Activity เท่ากับ 70.00/68.89 และบทที่ 5 ตัวอย่าง Android Application อย่างง่ายเท่ากับ 66.67/64.44

หลังจากที่กลุ่มตัวอย่างเรียนด้วยบทเรียนบนคอมพิวเตอร์พกพา เรื่อง การพัฒนาโปรแกรมบน ้ คอมพิวเตอร์พกพาเบื้องต้น สำหรับนักศึกษาแขนงวิชาเทคโนโลยีสารสนเทศและการสื่อสาร สาขาวิชา ้ วิทยาศาสตร์และเทคโนโลยีทั้ง 5 บทเรียนแล้ว ผู้วิจัยได้ดำเนินการปรับปรุงตามข้อเสนอแนะ ดังนี้

ปรับสีและขนาดของตัวอักษรให้มีความชัดเจนมากขึ้น เพื่อให้อ่านง่าย

#### **1.3 ผลการทดสอบหาประสิทธิภาพแบบภาคสนาม (1:30)**

ผลการทดสอบประสิทธิภาพบทเรียนบนคอมพิวเตอร์พกพา เรื่อง การพัฒนาโปรแกรมบน ้ คอมพิวเตอร์พกพาเบื้องต้น สำหรับบักศึกษาแขนงวิชาเทคโนโลยีสารสนเทศและการสื่อสาร สาขาวิชา วิทยาศาสตร์และเทคโนโลยีให้มีประสิทธิภาพตามเกณฑ์80/80 จากการทดสอบแบบภาคสนาม (1:30)

้ผู้วิจัยนำบทเรียนบนคอมพิวเตอร์พกพา เรื่อง การพัฒนาโปรแกรมบนคอมพิวเตอร์พกพาเบื้องต้น ที่ พัฒนาขึ้น ไปทดลองแบบกลุ่ม โดยใช้กับกลุ่มตัวอย่าง จำนวน 30 คน ซึ่งคัดเลือกจากผู้เรียนที่มีผลการเรียน อยู่ในระดับเก่ง ปานกลาง และอ่อน อย่างละ 10 คน เพื่อไปวิเคราะห์หาประสิทธิภาพของบทเรียนบน คอมพิวเตอร์พกพา มีค่าประสิทธิภาพดังนี้

**ตารางที่ 4.3** ผลการทดสอบประสิทธิภาพของบทเรียนบนคอมพิวเตอร์พกพา เรื่อง การพัฒนาโปรแกรมบน ์ คอมพิวเตอร์พกพาเบื้องต้น สำหรับนักศึกษาแขน<mark>งวิชาเทคโนโลยีสารสนเทศและการสื่อสาร สาขาวิชา</mark> วิทยาศาสตร์และเทคโนโลยีแบบภาคสนาม (1:30)

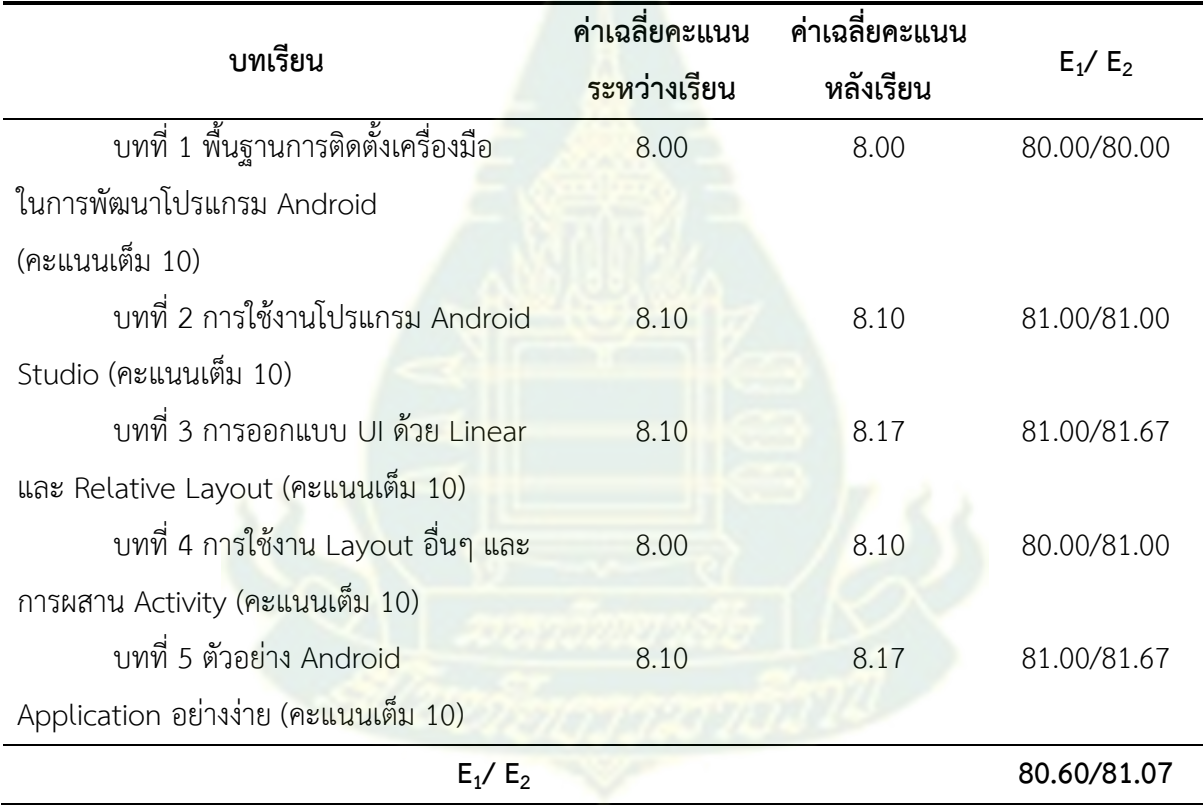

ตารางที่ 4.3 พบว่า ผลการทดสอบประสิทธิภาพบทเรียนบนคอมพิวเตอร์พกพา เรื่อง การพัฒนา โปรแกรมบนคอมพิวเตอร์พกพาเบื้องต้น สำหรับนักศึกษาแขนงวิชาเทคโนโลยีสารสนเทศและการสื่อสาร สาขาวิชาวิทยาศาสตร์และเทคโนโลยีแบบภาคสนาม (1:30) โดยภาพรวม มีค่าเท่ากับ 80.60/81.07 โดย พิจารณาเรียงตามล าดับบทเรียน ดังนี้ บทที่ 1 พื้นฐานการติดตั้งเครื่องมือในการพัฒนาโปรแกรม Android เท่ากับ 80.00/80.00 บทที่ 2 การใช้งานโปรแกรม Android Studio เท่ากับ 81.00/81.00 บทที่ 3 การ ออกแบบ UI ด้วย Linear และ Relative Layout เท่ากับ 81.00/81.67 บทที่ 4 การใช้งาน Layout อื่นๆ และการผสาน Activity เท่ากับ 80.00/81.00 และบทที่ 5 ตัวอย่าง Android Application อย่างง่ายเท่ากับ 81.00/81.67

## **ตอนที่ 2 ผลการศึกษาผลสัมฤทธิ์ทางการเรียนของผู้เรียนที่เรียนรู้ผ่านบทเรียนบนคอมพิวเตอร์ พกพา เรื่อง การพัฒนาโปรแกรมบนคอมพิวเตอร์พกพาเบื้องต้น ส าหรับนักศึกษาแขนงวิชา เทคโนโลยีสารสนเทศและการสื่อสาร สาขาวิชาวิทยาศาสตร์และเทคโนโลยี**

**ตารางที่ 4.4** ผลสัมฤทธิ์ทางการเรียนของนักศึกษาที่เรียนรู้ผ่านบทเรียนบนคอมพิวเตอร์พกพา เรื่อง การ พัฒนาโปรแกรมบนคอมพิวเตอร์พกพาเบื้องต้น ส าหรับนักศึกษาแขนงวิชาเทคโนโลยีสารสนเทศและการ สื่อสาร สาขาวิชาวิทยาศาสตร์และเทคโนโลยี(n = 30) (คะแนนเต็ม บทละ 5 คะแนน)

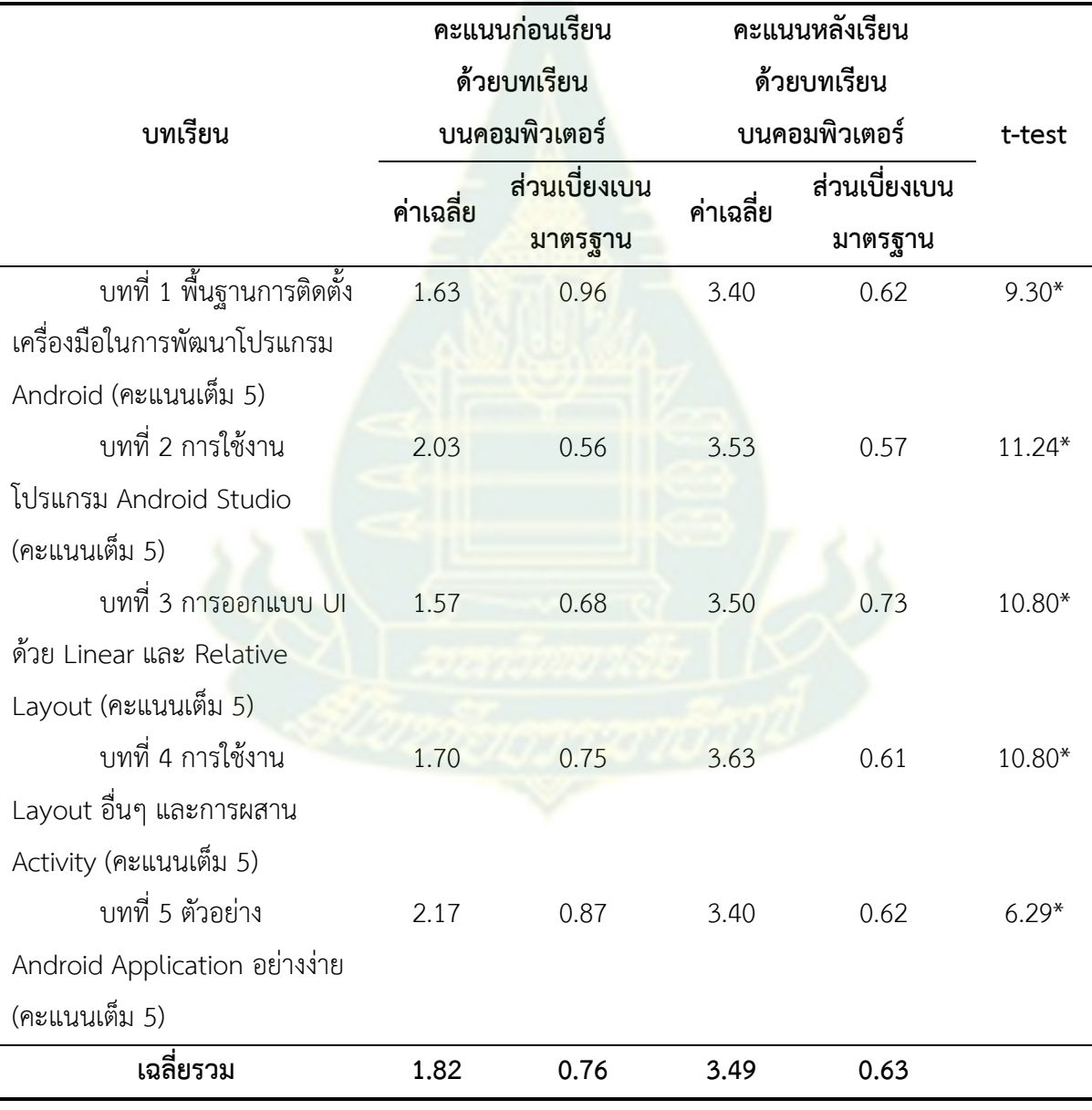

 $*_{p<.01}$ 

จากตารางที่ 4.4 พบว่านักศึกษาที่เรียนด้วยบทเรียนบนคอมพิวเตอร์พกพา เรื่อง การพัฒนาโปรแกรม ึบนคอมพิวเตอร์พกพาเบื้องต้น สำหรับนักศึกษาแขนงวิชาเทคโนโลยีสารสนเทศและการสื่อสาร สาขาวิชา ้วิทยาศาสตร์และเทคโนโลยี บทเรียนที่ 1 ถึงบทเรียนที่ 5 มีความรู้หลังเรียนสูงกว่าก่อนเรียนอย่างมีนัยสำคัญ ทางสถิติที่ระดับ .01

## **ตอนที่ 3 ผลการศึกษาความพึงพอใจของผู้เรียนที่มีต่อบทเรียนบนคอมพิวเตอร์พกพา เรื่อง การพัฒนาโปรแกรมบนคอมพิวเตอร์พกพาเบื้องต้น ส าหรับนักศึกษาแขนงวิชาเทคโนโลยี สารสนเทศและการสื่อสาร สาขาวิชาวิทยาศาสตร์และเทคโนโลยี**

ข้อมูลทั่วไปของผู้เรียนบทเรียนบนคอมพิวเตอร์พกพา เรื่อง การพัฒนาโปรแกรมบนคอมพิวเตอร์ พกพาเบื้องต้น ส าหรับนักศึกษาแขนงวิชาเทคโนโลยีสารสนเทศและการสื่อสาร สาขาวิชาวิทยาศาสตร์และ และเทคโนโลยี (n = 30)

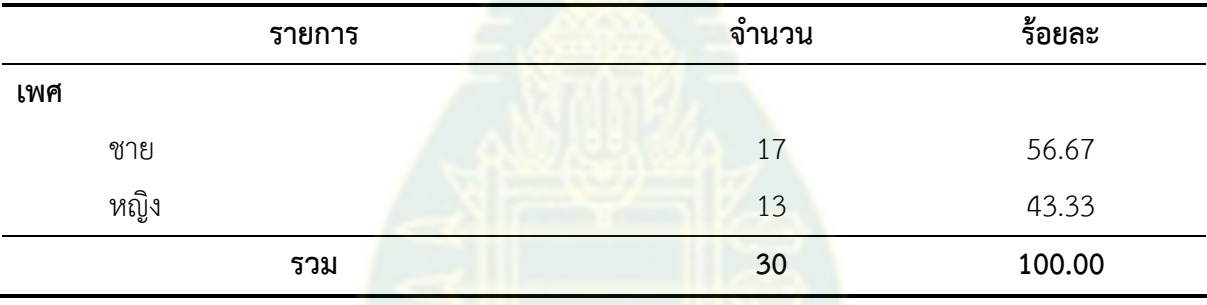

### **ตารางที่ 4.5** จำนวนและร้อยละของผู้เรียน จำ<mark>แ</mark>นกตา<mark>มเ</mark>พศ

ี จากตารางที่ 4.5 พบว่า <mark>ผู้เรียนจำนวน</mark> 30 คน เป็นเพศชายจำนวน 17 คน คิดเป็นร้อยละ 56.67 และ เป็นเพศหญิง จำนวน 13 คน คิดเป็นร้อยละ 43.33

ี **ตารางที่ 4.6** จำนวนและร้อยละของผู้เรียน จำแนกตามอายุ

| รายการ         | จำนวน          | ร้อยละ |
|----------------|----------------|--------|
| อายุ           |                |        |
| น้อยกว่า 30 ปี | 7              | 23.33  |
| $30 - 34$ ปี   | 6              | 20.00  |
| $35 - 39$ ปี   | 12             | 40.00  |
| $40 - 44$ ปี   | 3              | 10.00  |
| $45 - 49$ ปี   | $\overline{2}$ | 6.67   |
| รวม            | 30             | 100.00 |

จากตารางที่ 4.6 พบว่า ผู้เรียนจำนวน 30 คน มีอายุระหว่าง 35 – 39 ปี จำนวน 12 คน คิดเป็น ร้อยละ 40.00 รองลงมาอายุน้อยกว่า 30 ปี จำนวน 7 คน คิดเป็นร้อยละ 23.33 อายุระหว่าง 30 – 34 ปี ้จำนวน 6 คน คิดเป็นร้อยละ 20.00 อายุระหว่าง 40 – 44 ปี จำนวน 3 คน คิดเป็นร้อยละ 10.00 และอายุ ระหว่าง 45 – 49 ปี จำนวน 2 คน คิดเป็นร้อยละ 6.67

| รายการ             | จำนวน | ร้อยละ |
|--------------------|-------|--------|
| วุฒิการศึกษาสูงสุด |       |        |
| ปวส. หรือ ม.6      | 15    | 50.00  |
| ปริญญาตรี          | 9     | 30.00  |
| ปริญญาโท           | 4     | 13.33  |
| ปริญญาเอก          | 2     | 6.67   |
| รวม                | 30    | 100.00 |

**ตารางที่ 4.7** จำนวนและร้อยละของผู้เรียน จำแนกตามวุฒิการศึกษาสูงสุด

จากตารางที่ 4.7 พบว่า ผู้เรีย<mark>น จำนวน 30 คน มีวุ</mark>ฒิการศึกษาปวส. หรือ ม.6 มากที่สุด จำนวน 15 คน คิดเป็นร้อยละ 50.00 รองลงมามีระดับการศึกษาปริญญาตรี จำนวน 9 คน คิดเป็นร้อยละ 30.00 ระดับการศึกษาปริญญาโท จำนวน 4 <mark>คน คิดเป็นร้อยละ 13.33</mark> และระดับการศึกษาปริญญาเอก จำนวน 2 คน คิดเป็นร้อยละ 6.67

**ตารางที่ 4.8** จำนวนและร้อยละของผู้เรียน จำแนกตามการทำ<mark>งา</mark>น

| รายการ              | จำนวน | ร้อยละ |
|---------------------|-------|--------|
| การทำงาน            |       |        |
| รับราชการ           | 15    | 50.00  |
| พนักงานบริษัทเอกชน  | 6     | 20.00  |
| รัฐวิสาหกิจ         | 5     | 16.67  |
| ประกอบธุรกิจส่วนตัว | 3     | 10.00  |
| ้อื่นๆ              |       | 3.33   |
| รวม                 | 30    | 100.00 |

ิจากตารางที่ 4.8 พบว่า ผู้เรียนจำนวน 30 คน มีอาชีพรับราชการมากที่สุด จำนวน 15 คน คิดเป็น ร้อยละ 50.00 รองลงมามีอาชีพเป็นพนักงานบริษัทเอกชน จำนวน 6 คน คิดเป็นร้อยละ 20.00 ทำงาน รัฐวิสาหกิจ จำนวน 5 คน คิดเป็นร้อยละ 16.67 ประกอบธุรกิจส่วนตัว จำนวน 3 คน คิดเป็นร้อยละ 10.00 และประกอบอาชีพอื่นๆ (เป็นนักศึกษา) จำนวน 1 คน คิดเป็นร้อยละ 3.33

| รายการ                       | จำนวน | ร้อยละ |
|------------------------------|-------|--------|
| ทักษะการเขียนโปรแกรมภาษาจาวา |       |        |
| น้อย                         | 8     | 26.67  |
| ปานกลาง                      | 21    | 70.00  |
| ิมาก                         | 1     | 3.33   |
| รวม                          | 30    | 100.00 |

**ตารางที่ 4.9** จำนวนและร้อยละของผู้เรียน จำแนกตามทักษะการเขียนโปรแกรมภาษาจาวา

ี จากตารางที่ 4.9 พบว่า ผู้เรียนจำนวน 30 <mark>คน ส่วนใหญ</mark>่มีทักษะการเขียนโปรแกรมภาษาจาวาอยู่ใน ี ระดับปานกลาง จำนวน 21 คน คิดเป็น ร้อยละ 70.00 รองลงมามีทักษะฯ อยู่ในระดับน้อย จำนวน 8 คน คิด เป็น ร้อยละ 26.67 และมีทักษะฯ อยู่ในระดับมาก จำนวน 1 คน คิดเป็น ร้อยละ 3.33

**ิตารางที่ 4.10** จำนวนและร้อยละ<mark>ของผู้เรียน เคยเรียนวิชาการเขียนโปรแกร</mark>มภาษาจาวามาก่อนหรือไม่

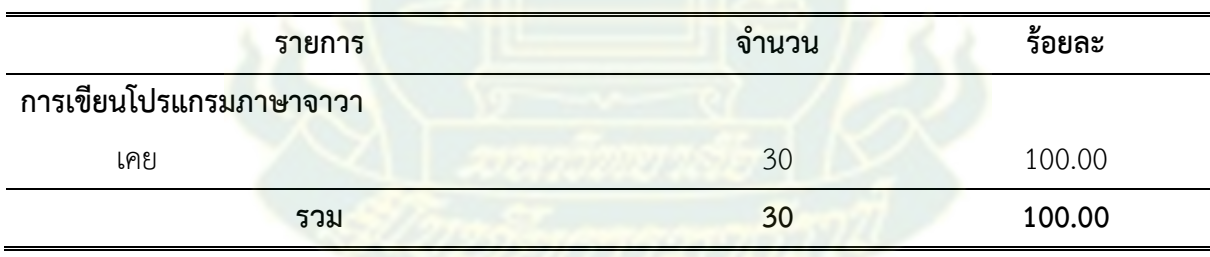

ิจากตารางที่ 4.10 พบว่า ผู้เรียนทั้งหมดจำนวน 30 คน เคยเรียนวิชาการเขียนโปรแกรมภาษาจาวา มาก่อน คิดเป็นร้อยละ 100.00

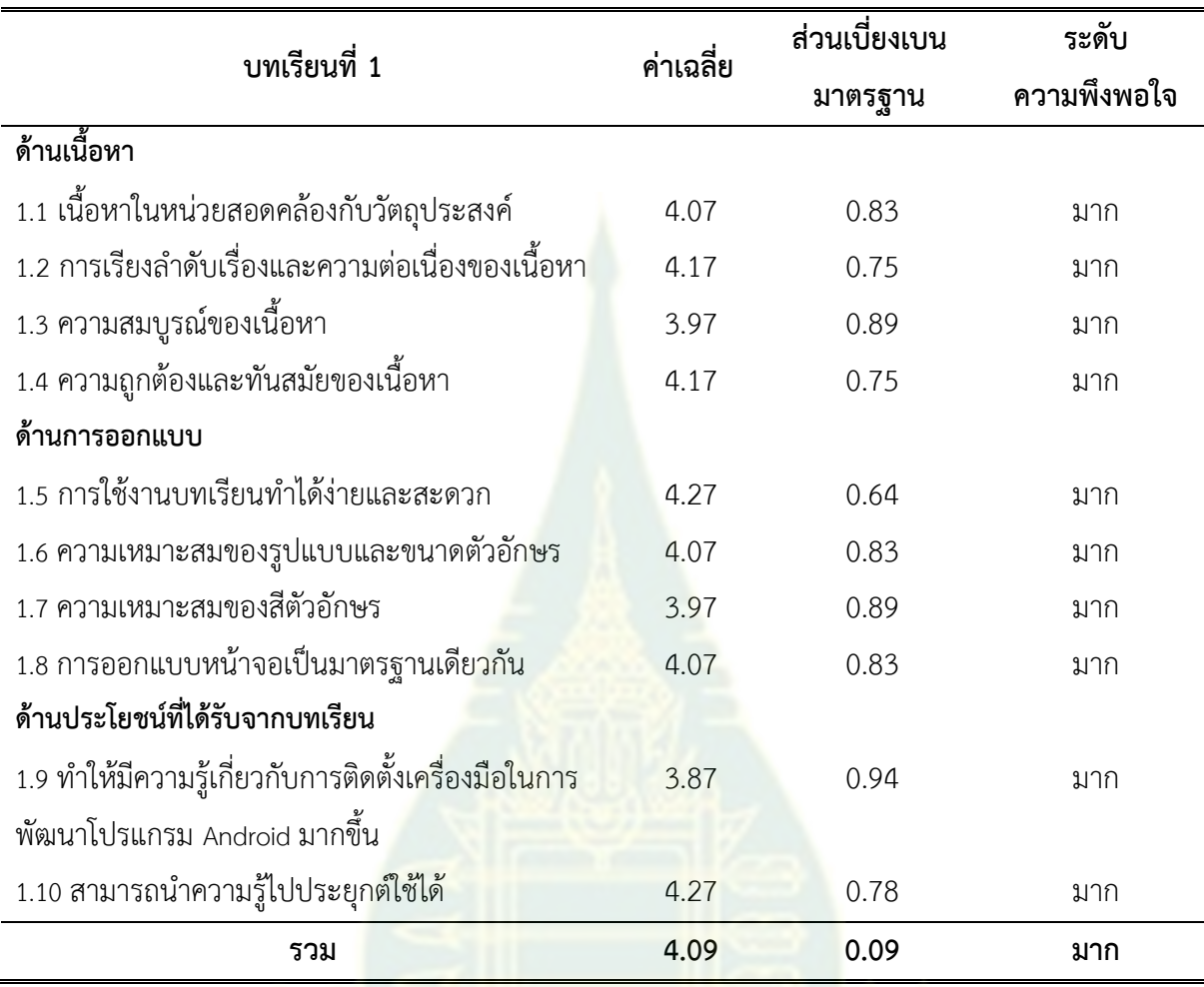

**ตารางที่ 4.11** ค่าเฉลี่ย และส่วนเบี่ยงเบนมาตรฐานของความพึงพอใจของผู้เรียนที่มีต่อบทเรียนที่ 1 พื้นฐาน การติดตั้งเครื่องมือในการพัฒนาโปรแกรม Android

จากตารางที่ 4.11 ค่าเฉลี่ย และส่วนเบี่ยงเบนมาตรฐานของความพึงพอใจต่อบทเรียน ที่ 1 พื้นฐานการติดตั้งเครื่องมือในการพัฒนาโปรแกรม Android พบว่าผู้เรียนมีความพึงพอใจต่อบทเรียน พื้นฐานการติดตั้งเครื่องมือในก<mark>ารพัฒน</mark>าโปรแกรม Android โดยรวมอยู่ในระดับมาก ( $\overline{\mathbf{X}}$  = 4.09) โดยทุก รายการมีค่าเฉลี่ยอยู่ในระดับมาก เมื่อพิจารณาในรายละเอียด พบว่าผู้ตอบแบบสอบถามมีความพึงพอใจใน ด้านการออกแบบการใช้งานบทเรียนทำได้ง่ายและสะดวก และด้านประโยชน์ที่ได้รับจากบทเรียนสามารถนำ ความรู้ไปประยุกต์ใช้ได้ อยู่ในระดับมาก ( $\overline{\mathbf{X}}$  = 4.27) รองลงมาด้านเนื้อหาการเรียงลำดับเรื่องและความ ี่ ต่อเนื่องของเนื้อหา และความถูกต้องและทันสมัยของเนื้อหา อยู่ในระดับมาก  $(\overline{\mathbf{X}}$  = 4.17) ด้านเนื้อหา เนื้อหา ในหน่วยสอดคล้องกับวัตถุประสงค์ด้านการออกแบบ ความเหมาะสมของรูปแบบและขนาดตัวอักษร และการ ออกแบบหน้าจอเป็นมาตรฐานเดียวกัน อยู่ในระดับมาก  $(\overline{X} = 4.07)$  และด้านอื่น ๆ ตามลำดับ

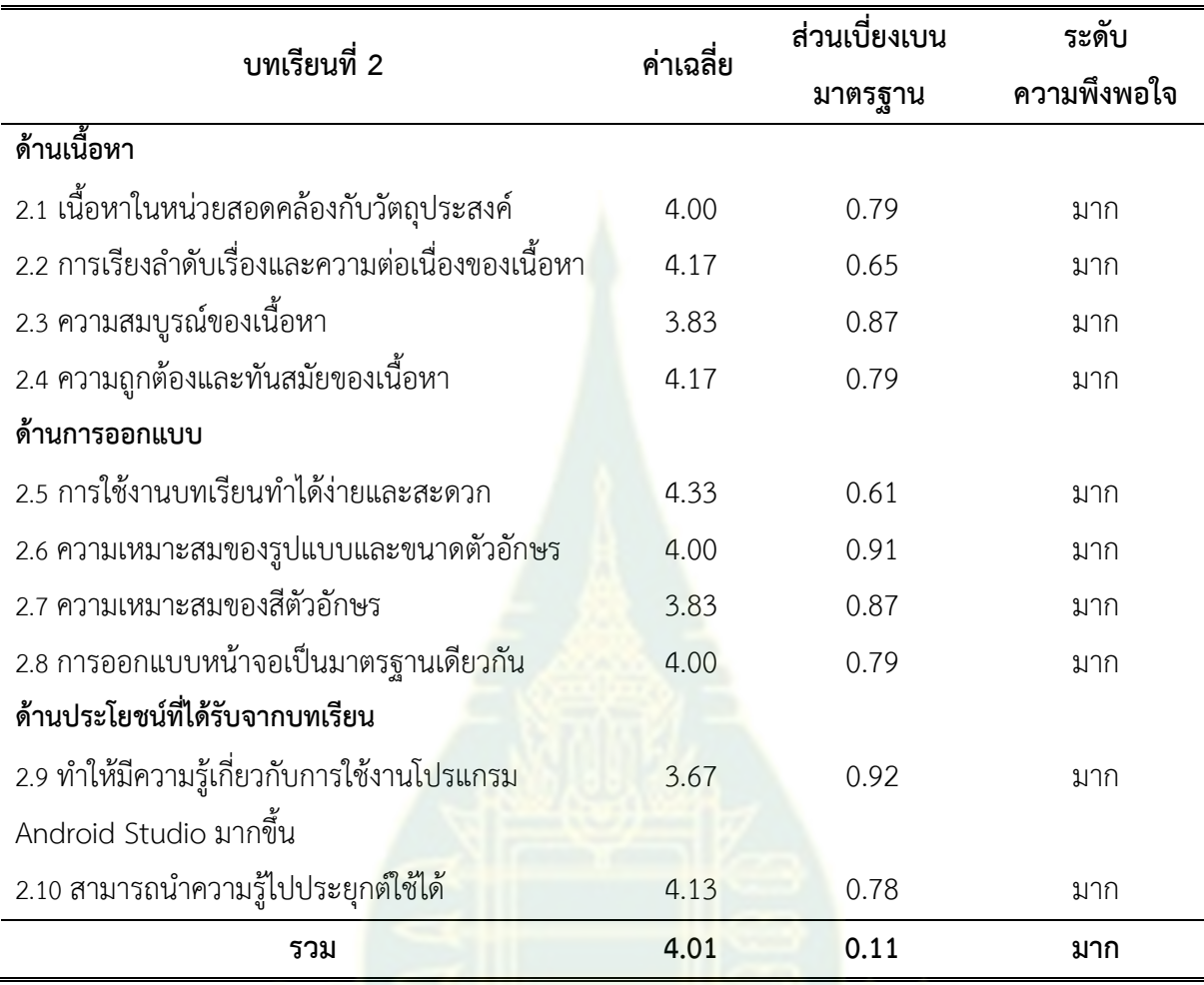

**ตารางที่ 4.12** ค่าเฉลี่ย และส่วนเบี่ยงเบนมาตรฐานของความพึงพอใจของผู้เรียนที่มีต่อบทเรียนที่ 2 การใช้ งานโปรแกรม Android Studio

จากตารางที่ 4.12 ค่าเฉลี่ย และส่วนเบี่ยงเบนมาตรฐานของความพึงพอใจต่อบทเรียนที่ 2 การใช้งาน โปรแกรม Android Studio พบว่า ผู้เรียนมีความพึงพอใจของบทเรียนการใช้งานโปรแกรม Android Studio โดยรวมอยู่ในระดับมาก ( $\overline{\mathbf{X}}$  = 4.01) โดยทุกรายการมีค่าเฉลี่ยอยู่ในระดับมาก เมื่อพิจารณาในรายละเอียด พบว่าผู้ตอบแบบสอบถาม มีความพึงพอใจในด้านการออกแบบ การใช้งานบทเรียนทำได้ง่ายและสะดวก อยู่ในระดับ มาก ( $\overline{\mathbf{X}}$  = 4.33) รองลงมา ด้านเนื้อหา การเรียงลำดับเรื่องและความต่อเนื่องของเนื้อหา และความถูกต้อง ี และทันสมัยของเนื้อหา อยู่ในระดับมาก ( $\overline{\mathbf{X}}$  = 4.17) และด้านประโยชน์ที่ได้รับจากบทเรียน สามารถนำความรู้ ไปประยุกต์ใช้ได้ อยู่ในระดับมาก ( $\overline{\mathbf{X}}$  = 4.13) และด้านอื่นๆ ตามลำดับ

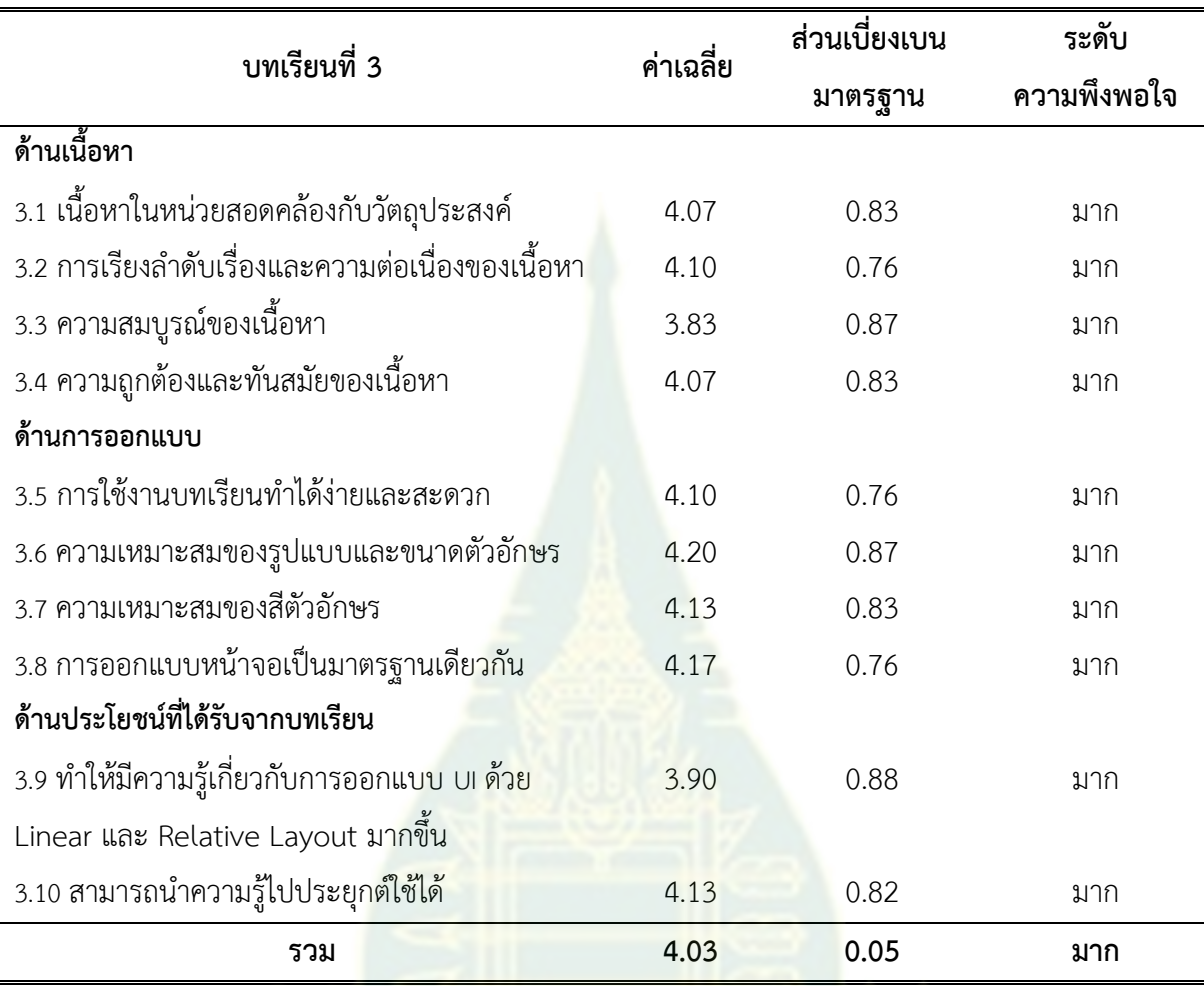

**ตารางที่ 4.13** ค่าเฉลี่ย และส่วนเบี่ยงเบนมาตรฐานของความพึงพอใจของผู้เรียนที่มีต่อบทเรียนที่ 3 การ ออกแบบ UI ด้วย Linear และ Relative Layout

จากตารางที่ 4.13 ค่าเฉลี่ย และส่วนเบี่ยงเบนมาตรฐานของความพึงพอใจต่อบทเรียนที่ 3 การออกแบบ UI ด้วย Linear และ Relative Layout พบว่า ผู้เรียนมีความพึงพอใจของบทเรียน การออกแบบ UI ด้วย Linear และ Relative Layout โดยรวมอยู่ในระดับมาก ( $\overline{X}$  = 4.03) โดยทุกรายการมี ค่าเฉลี่ยอยู่ในระดับมาก เมื่อพิจารณาในรายละเอียด พบว่าผู้ตอบแบบสอบถาม มีความพึงพอใจในด้านการ ืออกแบบ ความเหมาะสมของรูปแบบและขนาดตัวอักษร อยู่ในระดับมาก ( $\overline{\mathbf{X}}$  = 4.20) รองลงมา ด้านการ ออกแบบหน้าจอเป็นมาตรฐานเดียวกัน อยู่ในระดับมาก ( $\overline{\mathbf{X}}$  = 4.17) และด้านการออกแบบ ความเหมาะสม ของสีตัวอักษร และด้านประโยชน์ที่ได้รับจากบทเรียน สามารถนำความรู้ไปประยุกต์ใช้ได้ อยู่ในระดับมาก ( $\overline{\mathbf{x}}$ =4.13) และด้านอื่นๆ ตามลำดับ

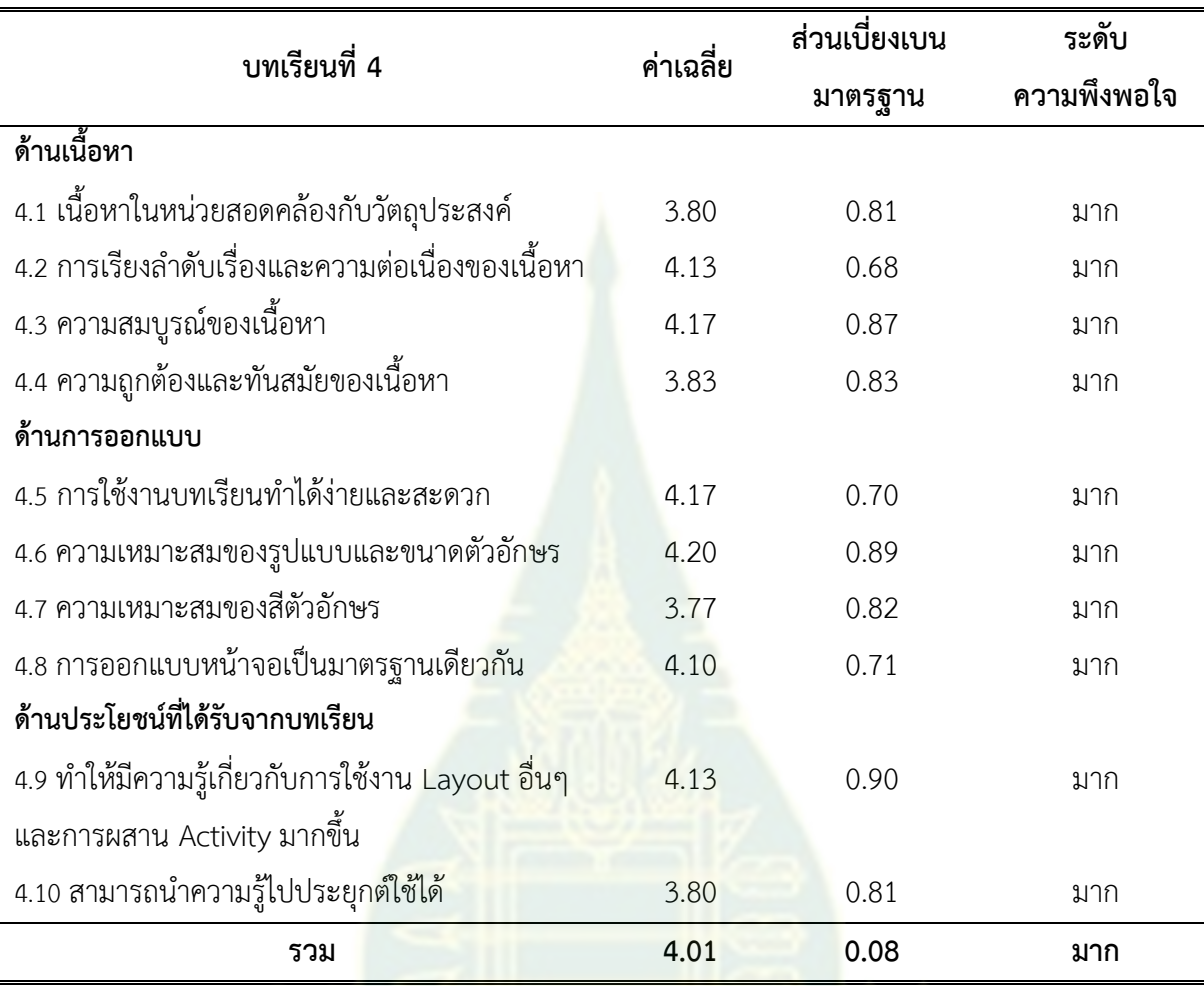

**ตารางที่ 4.14** ค่าเฉลี่ย และส่วนเบี่ยงเบนมาตรฐานของความพึงพอใจของผู้เรียนที่มีต่อบทเรียนที่ 4 การใช้ งาน Layout อื่นๆ และการผสาน Activity

จากตารางที่ 4.14 ค่าเฉลี่ย และส่วนเบี่ยงเบนมาตรฐานของความพึงพอใจต่อบทเรียนที่ 4 การใช้งาน Layout อื่นๆ และการผสาน Activity พบว่า ผู้เรียนมีความพึงพอใจของบทเรียนการใช้งาน Layout อื่นๆ และการผสาน Activity โดยรวม<mark>อยู่ในระดับมาก ( $\overline{\mathbf{X}}$ </mark> = 4.01) โดยทุกรายการมีค่าเฉลี่ยอยู่ในระดับมาก เมื่อ พิจารณาในรายละเอียด พบว่าผู้ตอบแบบสอบถาม มีความพึงพอใจในด้านการออกแบบ ความเหมาะสมของ รูปแบบและขนาดตัวอักษร อยู่ในระดับมาก ( $\overline{\mathbf{X}}$  = 4.20) รองลงมา ด้านเนื้อหาความสมบูรณ์ของเนื้อหา และ ด้านการออกแบบ การใช้งานบทเรียนทำได้ง่ายและสะดวก อยู่ในระดับมาก ( $\overline{\mathbf{X}}$  = 4.17) ด้านเนื้อหา การ เรียงลำดับเรื่องและความต่อเนื่องของเนื้อหา และด้านประโยชน์ที่ได้รับจากบทเรียน ทำให้มีความรู้เกี่ยวกับ การใช้งาน Layout อื่นๆ และการผสาน Activity มากขึ้น อยู่ในระดับมาก ( $\overline{\mathbf{X}}$  = 4.13) และด้านอื่นๆ ตาบลำดับ

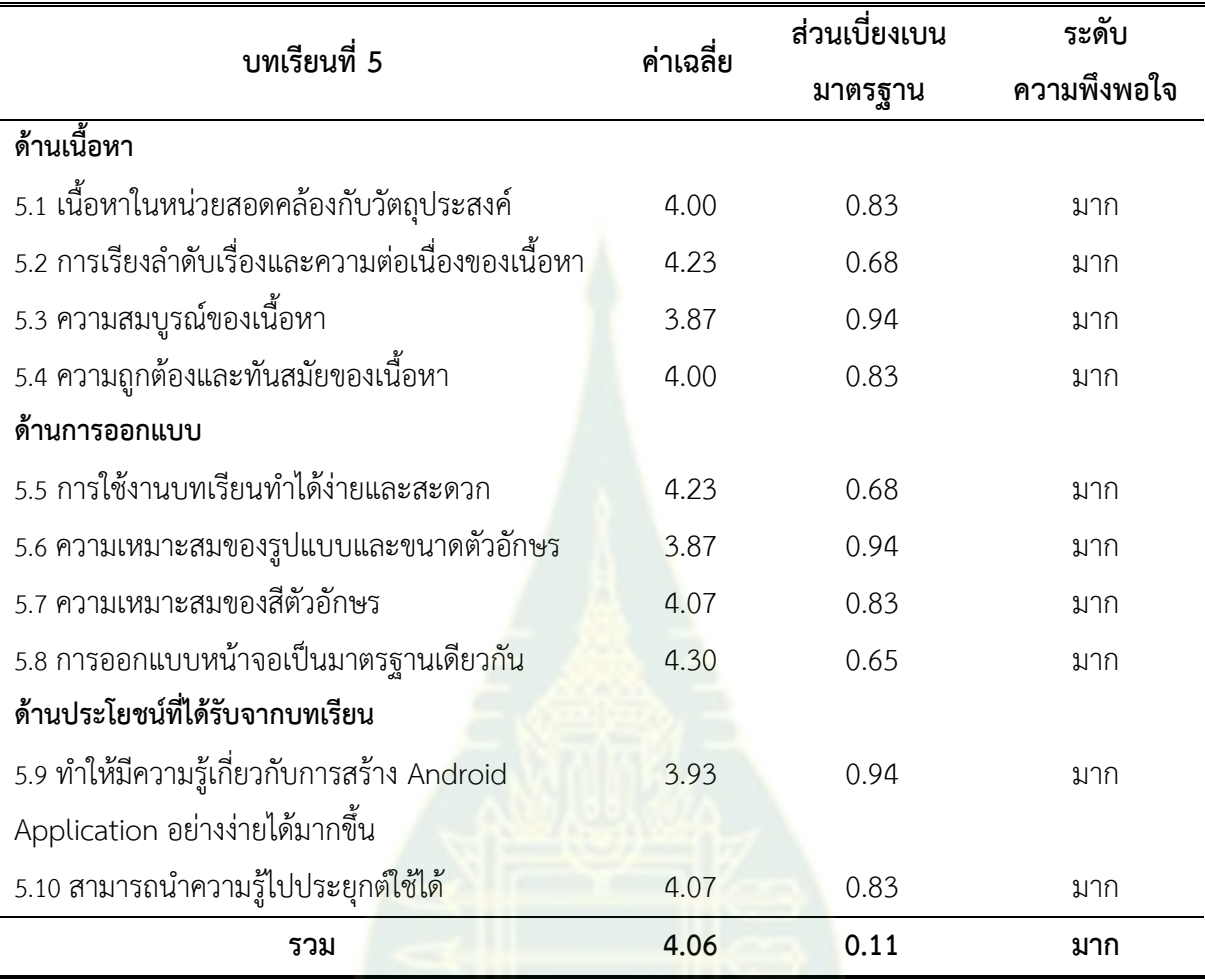

**ตารางที่ 4.15** ค่าเฉลี่ย และส่วนเบี่ยงเบนมาตรฐานของความพึงพอใจของผู้เรียนที่มีต่อบทเรียนที่ 5 ตัวอย่าง Android Application อย่างง่าย

จากตารางที่ 4.15 ค่าเฉลี่ย และส่วนเบี่ยงเบนมาตรฐานของความพึงพอใจต่อบทเรียนที่ 5 ตัวอย่าง Android Application อย่างง่าย พบว่าผู้เรียนมีความพึงพอใจของบทเรียนตัวอย่าง Android Application อย่างง่าย โดยรวมอยู่ในระดับมาก ( $\overline{\mathbf{X}}$  = 4.06) โดยทุกรายการมีค่าเฉลี่ยอยู่ในระดับมาก เมื่อพิจารณาใน รายละเอียด พบว่าผู้ตอบแบบสอบถาม มีความพึงพอใจในการออกแบบหน้าจอเป็นมาตรฐานเดียวกัน อยู่ในระดับ มาก ( $\overline{\mathbf{X}}$  = 4.30) รองลงมา ด้านเนื้อหา การเรียงลำดับเรื่องและความต่อเนื่องของเนื้อหา และด้านการ ออกแบบ การใช้งานบทเรียนทำได้ง่ายและสะดวก อยู่ในระดับมาก ( $\overline{\mathbf{X}}$  = 4.23) ด้านการออกแบบ ความ เหมาะสมของสีตัวอักษร และด้านประโยชน์ที่ได้รับจากบทเรียน สามารถนำความรู้ไปประยุกต์ใช้ได้ อยู่ใน ระดับมาก ( $\overline{\mathbf{X}}$  = 4.07) และด้านอื่นๆ ตามลำดับ

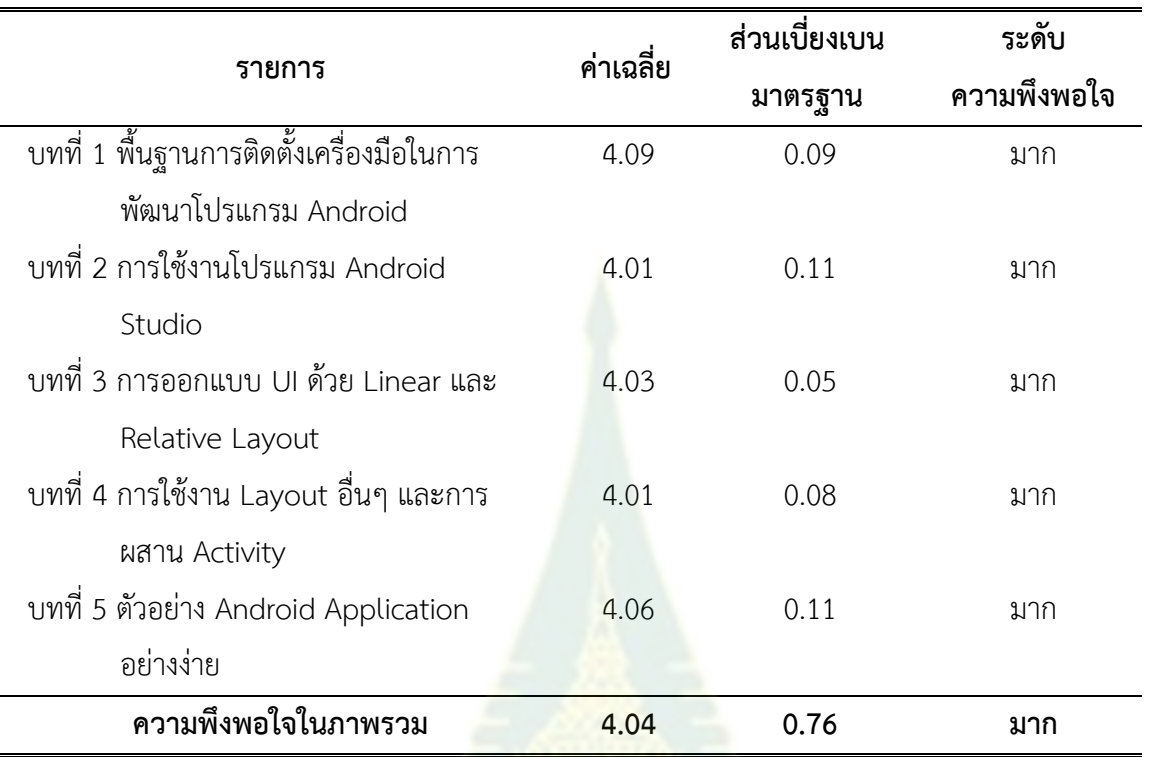

**ตารางที่ 4.16** ค่าเฉลี่ย และส่วนเบี่ยงเบนมาตรฐานของความพึงพอใจต่อบทเรียนในภาพรวม

#### ี สรุปข้อเสนอแนะจากคำถามปลาย<mark>เปิด</mark>

- 1. ปรับเนื้อหาให้มีความสมบูรณ์มากขึ้น มีภาพประกอบแต่ละขั้นตอนให้ชัดเจน
- 2. ปรับวัตถุประสงค์การเรียนรู้แยกตาม Layout แบบต่างๆ ให้ชัดเจน
- 3. ปรับสีพื้นหลังให้อ่อนลง เพื่อให้ตัวหนังสือโดดเด่น
- 4. ปรับรูปแบบตัวอักษรให้อ่านง่าย และเพิ่มขนาดตัวอักษรหัวข้อให้ใหญ่ขึ้น
- 5. ปรับสีตัวอักษรของหัวข้อย่อยต่างๆ ให้ชัดเจนขึ้น เพื่อให้อ่านง่าย
- 6. ตรวจสอบคำผิด และจัดรูปแบบการตัดคำระหว่างบรรทัดให้เหมาะสม
- 7. มีไฟล์ตัวอย่างโปรแกรมให้ดาวน์โหลดได้